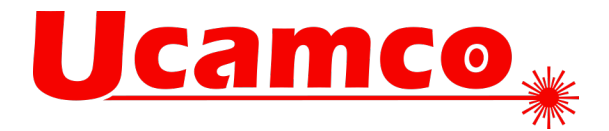

## **Integr8tor v2022.09**

## **Fixed issues**

Your continued feedback is important and appreciated. This version solves the following issues you have raised with our Customer Care department.

- Disabling the option FreeShapeMode in Dynamic Panel Optimizer (<FreeShapeMode active=" false"> in WEB-INF\setups\system\SheetOptimizerConfig.xml) could cause jobs to hang up. This is no longer the case.
- The use in the incoming data of a very small aperture for painting copper pours, in combination with minute (and unintended) openings in the painting, could cause excessive processing times, and falsify the QED report values. In the cases witnessed, a 10um aperture was used for painting, with 0.1um openings left in the area. The processing of such data sets has been revised to produce acceptable processing times and correct QED results.
- On certain configurations of incoming data, the PadMaker process, which is part of the Integr8tor workflow, could fail with an "Internal Error" or a "Job process got Terminated Unexpectedly", making it impossible for the job to finish. These situations have been addressed.
- The NEC layer naming convention has been added to the layer stackup recognition engine to help increase first-pass hit-rates.
- It was not possible to define more than 2 QED reports from within Cockpit Preferences. This has been revised to allow any number of QED report definitions.
- In certain cases, jobs that could not be processed successfully could end up with a "blank" in the Cockpit Location column, failing to inform the user what was going on. This is no longer the case.
- Extensions have been made to the drill header recognition engine to pick up a wider variety of tool definition syntaxes automatically.
- The from-to drill span recognition algorithms have been overhauled to pick up a broader range of layername based drill span conventions.
- Layers with a square bracket in their file name in the incoming archive would fail to display in the File List > Layer Image function in Cockpit. This malfunction has been corrected.
- A case where PadMaker was misled to turn round shapes into a rotated box-shaped aperture has been corrected. In the incoming data on the case witnessed, the round shape was a region, composed of 4 single quadrant arcs and 2 nearly zero-length draws linking the arcs together.
- The presence of a file called "ncdrill.log" in an incoming archive could cause an "Unexpected Error during Import: java.lang.IllegalArgumentException: Unable to compile" and the job would fail with an "Internal Error" status. This has been rectified.
- A layer called "outline.extension" will from now on be given a very high likelihood to serve as the board's outline. While a number of plausibility checks continue to be performed, this information can be used as a recommendation to your end customer to help optimize your automated the input process, and reduce the number of jobs with a "Please check the outline" todo.
- An item has been addressed in which the I8 Webserver console on the Integr8tor server was showing a core.db.DBException at each Cockpit login in case the licensed feature g9680071 "Integr8tor Stackup Template Library" was not present in the license file.
- When an incoming archive had a "+" sign in its name, and the Integr8tor setup would use the %fileName% variable to create the job path, the outline layer would fail to display in the Job Editor > Layer Structure Editor > Stackup graphic's area. This has been corrected.
- An incoming archive with layers named Drill\*.art could trigger the layer stackup engine into entering an infinite loop, with a "Job process got terminated Unexpectedly" error status after having consumed all available process memory. This is no longer the case.

**Ucamco nv** Bijenstraat 19, 9051 Gent, Belgium Tel: +32 9 216 99 00 – Fax: +32 9 216 99 12 www.ucamco.com - info@ucamco.com